# MATH 1342

Section 5.1

#### Bivariate Data

**Bivariate data** is data for two different variables (usually related in some way).

Variables are classified as response variables and explanatory variables.

A **response variable** (dependent) measures the outcome of a study. An **explanatory variable** (independent) attempts to explain the observed outcomes. Algebraically speaking, your explanatory variable is your "*x*" and the response variable is your "*y*".

### **Scatterplots**

Once the explanatory and response variables are identified, we can display the association between the two using a **scatterplot**.

#### Example:

Suppose we want to know if there is an association between the number of spaces a property is from GO and the cost of the property in a monopoly game. The data is below:

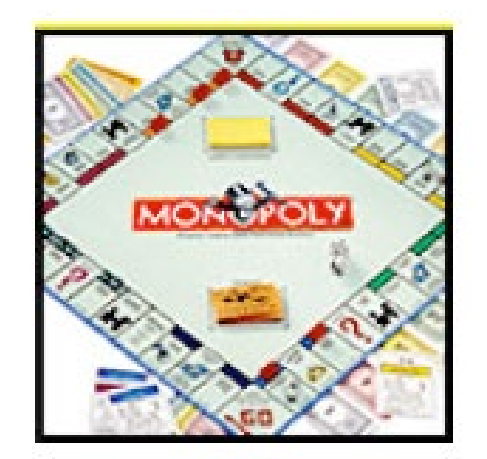

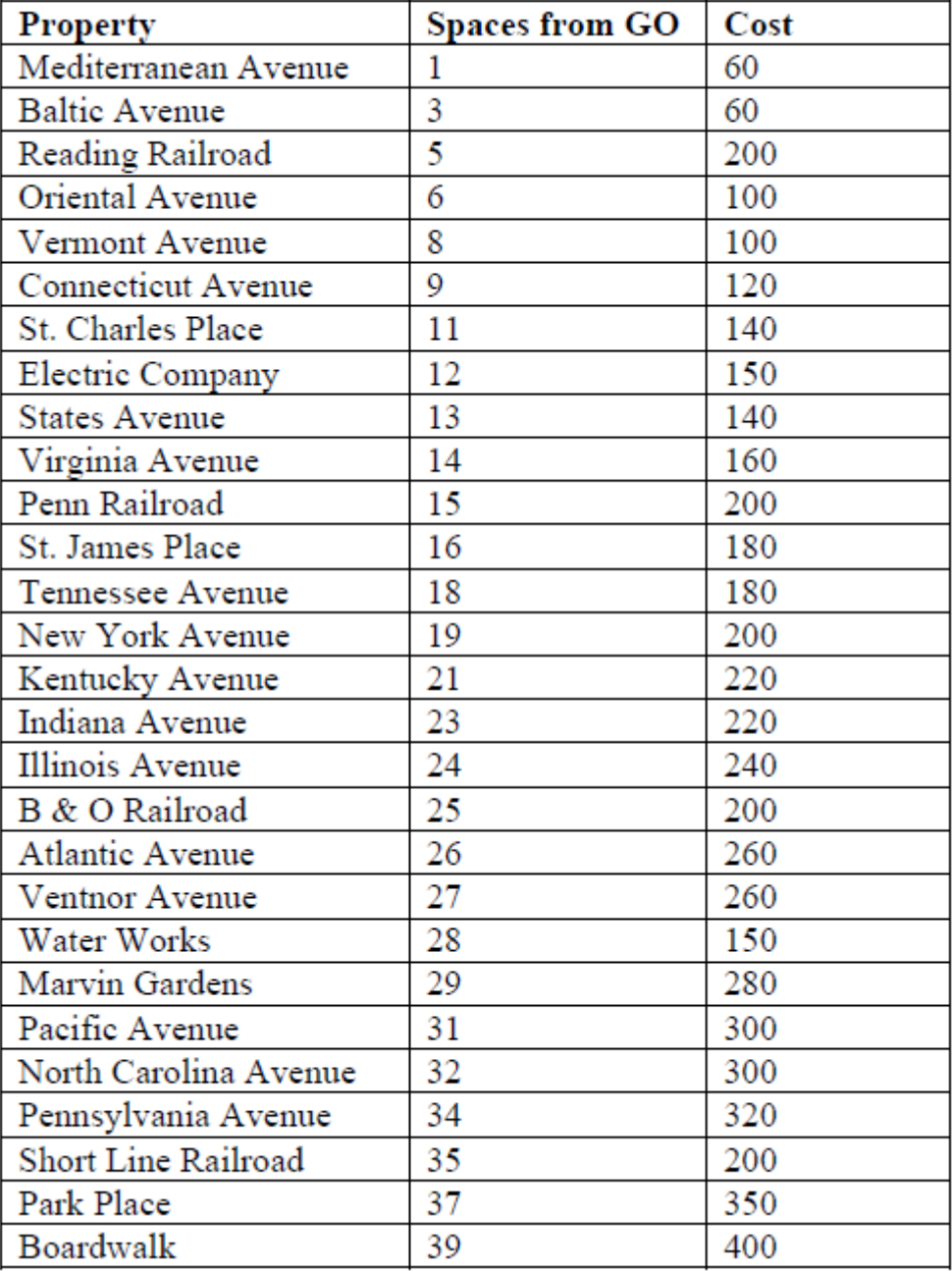

#### Assigning Variables

First we must decide which variable is explanatory and which is response.

Which variable "causes" the change in the other variable?

The one that causes the change is your x (explanatory). The one is changed because of the other one is your y (response).

Creating a scatterplot in R-Studio

Assign each set of data a variable name:

Choose variable names. I will use spaces and cost.

Enter the lists in R:

assign("spaces",c(1,3,5,6,8,9,11,12,13,14,15,16,18,19,21,23,24,2 5,26,27,28,29,31,32,34,35,37,39))

assign("cost",c(60,60,200,100,100,120,140,150,140,160,200,180, 180,200,220,220,240,200,260,260,150,280,300,300,320,200,350,400)) Now use the plot command:

plot(spaces, cost)

• Note plot command is plot(explanatory, response)

## Creating a Scatterplot in R-Studio

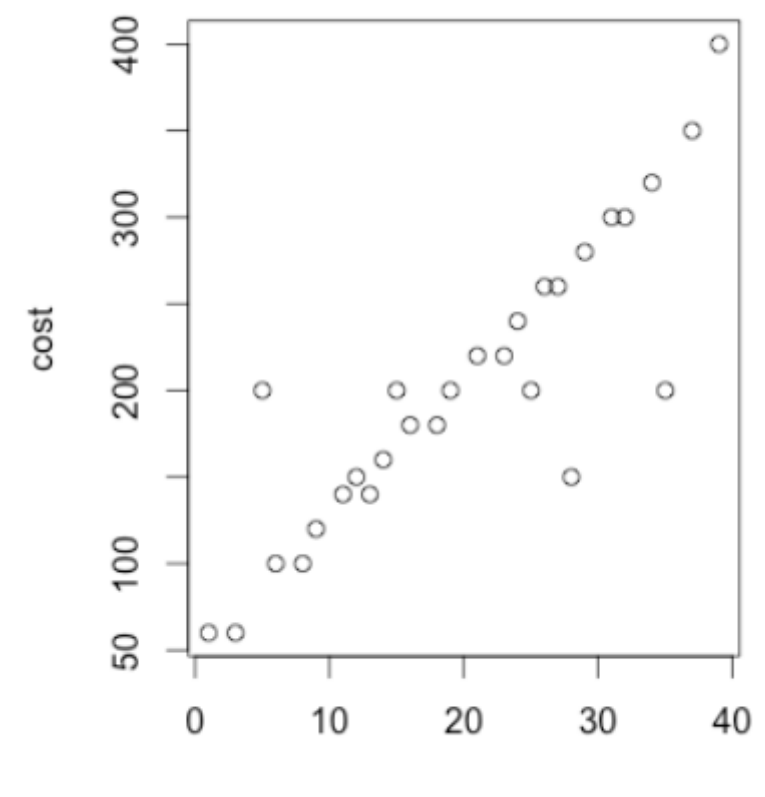

spaces

### Trends in a scatterplot:

To interpret a scatter plot we will look at the direction, form and strength*.*

Positively related:

Negatively related:

Linear relationship:

Let's discuss the Monopoly problem above.

What is the relationship of the data?

What is the strength of this relationship?

Is the relationship linear?